<span id="page-0-1"></span><span id="page-0-0"></span>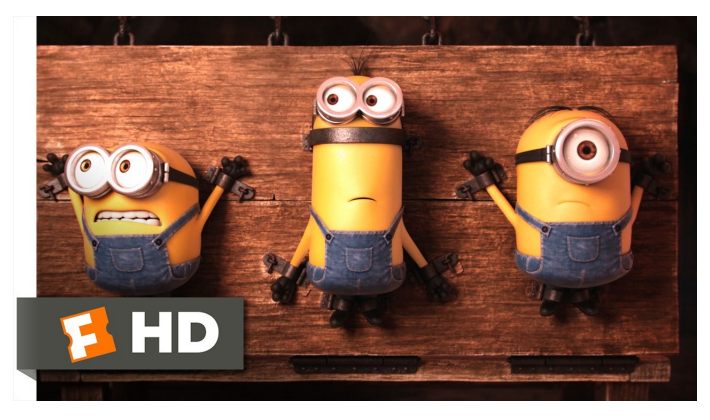

Fonte: [ash.atozviews.com](https://ash.atozviews.com)

# Compacto dos melhores momentos AULA 7

K ロ ▶ K 個 ▶ K 할 ▶ K 할 ▶ 이 할 → 이익 @

## Tabelas de Símbolos

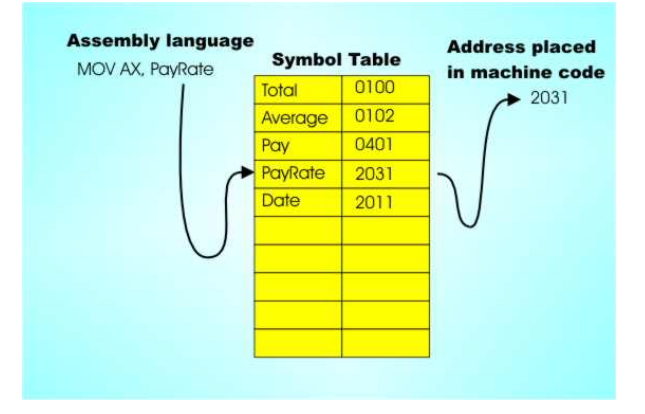

Fonte: [http://www.i-programmer.info/](http://www.i-programmer.info/babbages-bag/301-assemblers-compilers-and-interpreters.html?start=1)

[Tabelas de símbolos \(PF\)](https://www.ime.usp.br/~pf/estruturas-de-dados/aulas/st.html) [Elementary Symbol Tables \(S&W\)](http://algs4.cs.princeton.edu/31elementary/)

K ロ ▶ K @ ▶ K 할 ▶ K 할 ▶ 이 할 → 9 Q Q →

#### Tabelas de símbolos

Uma **tabela de símbolos** (ST = symbol table) é um ADT que consiste em um conjunto de itens, sendo cada item um par chave-valor ou key-value, munido de duas operações fundamentais:

- $\rightarrow$  put(), que insere um novo item na ST, e
- $\rightarrow$  get(), que busca o valor associado a uma dada chave.

#### Tabelas de símbolos

Convenções sobre STs:

- $\triangleright$  não há chaves repetidas (as chaves são duas a duas distintas),
- $\triangleright$  null nunca é usado como key,
- $\rightarrow$  null nunca é usado como value associado a uma key.

STs são também chamadas de *dictionarys*, maps e associative arrays.

**KORKARYKERKER POLO** 

#### API ST

#### public class ST<Key,Value>

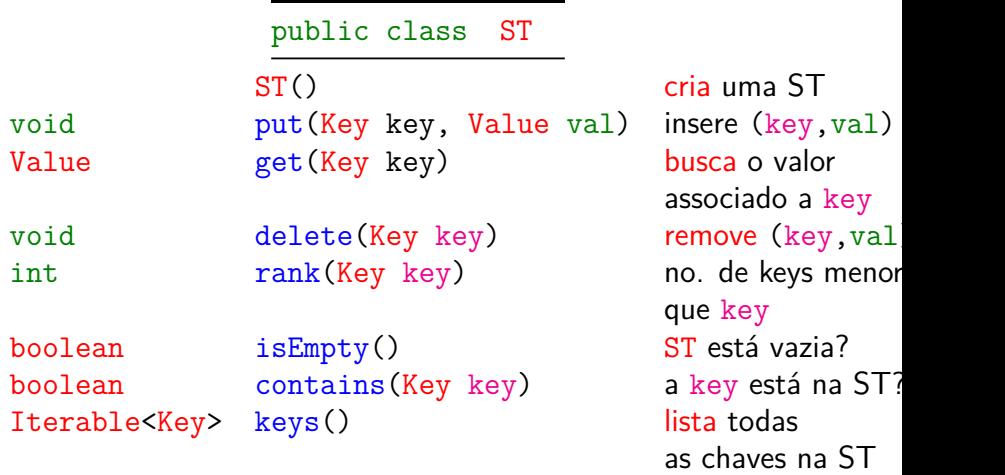

#### ST em vetor ordenado

Implementação usa dois vetores paralelos: um para as chaves, outro para os valores associados.

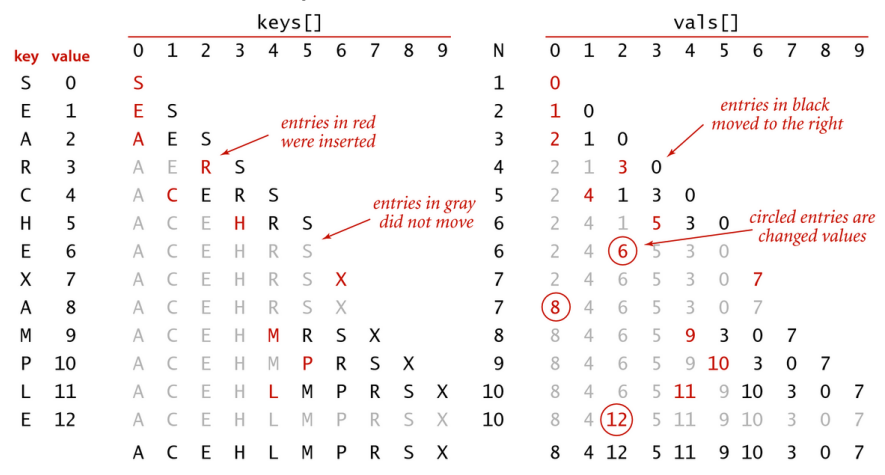

Trace of ordered-array ST implementation for standard indexing client

**≮ロト ⊀何 ト ⊀ ヨ ト ⊀ ヨ ト** 

B

 $2Q$ 

#### BinarySearchST: Conclusões

O consumo de tempo da função get() no pior caso é proporcional a  $\lg n$ .

O consumo de tempo da função put() no pior caso é proporcional a n.

O consumo de tempo para criar uma ST é no pior caso  $O(n^2)$ . 

#### ST em lista ligada ordenada

Implementação usa uma lista ligada ordenada.

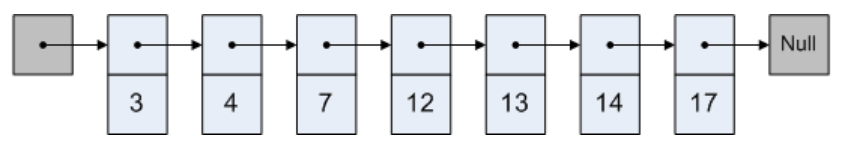

Fonte: [Skip lists are fascinating!](http://igoro.com/archive/skip-lists-are-fascinating/)

**KORK EXTERNE PROVIDE** 

Cada nó  $x$  tem três campos:

- 1. key: chave do item;
- 2. val: valor associado a chave;
- 3. next: próximo nó na lista

LinkedListST: Conclusões

O consumo de tempo da função get() no pior caso é proporcional a n.

O consumo de tempo da função put() no pior caso é proporcional a n.

O consumo de tempo para criar uma ST é no pior caso  $O(n^2)$ .

#### Self-organizing lists

Um busca é **auto-organizada** (self-organizing) se rearranja os itens da tabela de modo que aqueles mais frequentemente usados sejam mais fáceis de encontrar.

Como as probabilidades de acesso dos elementos geralmente não são conhecidas antecipadamente, foram desenvolvidas várias heurísticas para aproximar o comportamento ideal.

#### Método mova para frente

Assim que uma chave é consultada ela é movida para o início da lista (Move to Front Method).

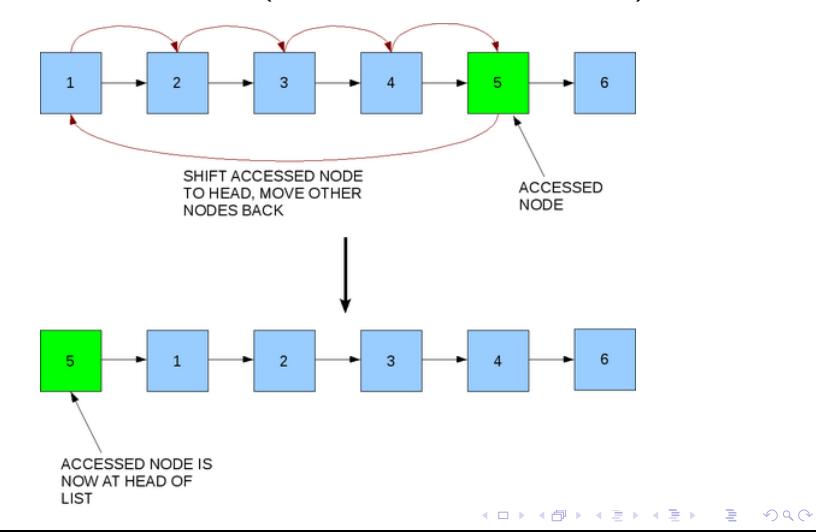

#### Análise competitiva

J.L. Bentley, C.C. McGeoch, D.D. Sleator e R.E. Tarjan demonstraram que *move to front* nunca faz mais que quatro vezes o número de acessos a memória feito por qualquer outro algoritmo em listas lineares, dada qualquer sequência de consultas — mesmo que o outro algoritmo tenha conhecimento do futuro.

Com essa demonstração parece que nasceu a chamada **Análise Competitiva** de algoritmos online: comparamos o desempenho de um algoritmo com o desempenho de um algoritmo que sabe o futuro.

Análise competitiva Um algoritmo ALG online/dinâmico é *α***-competitivo** se existe uma constante *k* tal que para qualquer sequência de operações vale que

consumo de tempo de *ALG* ≤ *α* consumo  $de$  tempo  $\overline{OPT} + k$ 

Aqui, OPT é um algoritmo *offline*/estático para o mesmo problema. O ponto é que OPT pode pré-processar a sequência!.

(Sleator e Tarjan) MTF para listas é 4-competitivo para vetores e 2-competitivo para listas ligadas.

#### **Experimentos**

Consumo de tempo para se criar um ST em que a chaves são as palavras em les\_miserables.txt e os valores o número de ocorrências.

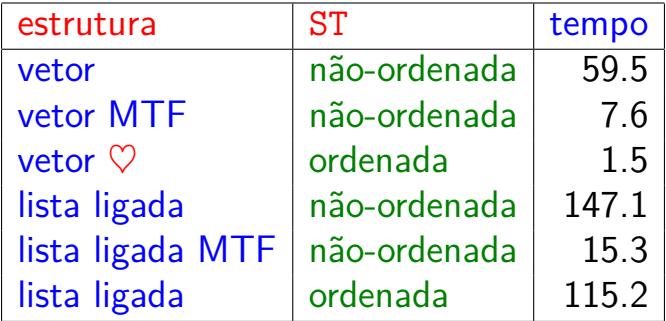

Tempos em segundos obtidos com StopWatch.

K □ K K 레 K K 레 K X X K K H X X K K H 제

#### Fique atento!

Falaremos sobre Move to Front pelo menos mais duas ou três vezes em MAC0323!

De maneira semelhante, redimensionamento de vetores nos acompanhará até o final do semestre.

**KORKARYKERKER POLO** 

Veja também [Cache replacement policies.](https://en.wikipedia.org/wiki/Cache_replacement_policies)

AULA 8

KOKK@KKEKKEK E 1990

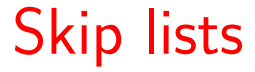

## A Probabilistic Alternative to Balanced Trees William Pugh

Skip lists é uma estrutura de dados probabilística baseada em uma generalização de listas ligadas: utilizam balanceamento probabilístico em vez de forçar balanceamento.

Referências: [CMSC 420;](https://www.cs.cmu.edu/~ckingsf/bioinfo-lectures/skiplists.pdf) [Skip Lists: Done Right;](http://ticki.github.io/blog/skip-lists-done-right/) [Open Data](http://opendatastructures.org/ods-java/4_Skiplists.html) [Structures;](http://opendatastructures.org/ods-java/4_Skiplists.html) [ConcurrentSkipListMap \(Java Platform SE 8\);](https://docs.oracle.com/javase/8/docs/api/java/util/concurrent/ConcurrentSkipListMap.html) [Randomization: Skip Lists \(YouTube\)](https://www.youtube.com/watch?v=2g9OSRKJuzM)**KORKAR KERKER SAGA** 

## Lista (simplemente) ligada

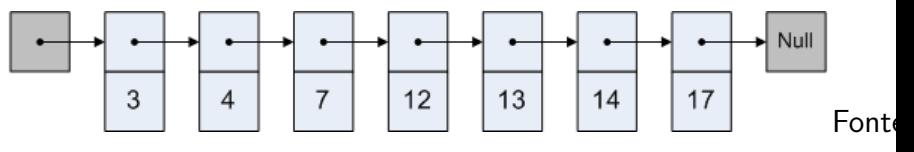

 $\mathbf{A} \equiv \mathbf{A} + \mathbf{A} + \mathbf{B} + \mathbf{A} + \mathbf{B} + \mathbf{A} + \mathbf{B} + \mathbf{A} + \mathbf{B} + \mathbf{A} + \mathbf{B} + \mathbf{A} + \mathbf{B} + \mathbf{A} + \mathbf{B} + \mathbf{A} + \mathbf{B} + \mathbf{A} + \mathbf{B} + \mathbf{A} + \mathbf{B} + \mathbf{A} + \mathbf{B} + \mathbf{A} + \mathbf{B} + \mathbf{A} + \mathbf{B} + \mathbf{A} + \mathbf{B} + \mathbf{A} + \math$ 

 $QQ$ 

[Skip lists are fascinating!](http://igoro.com/archive/skip-lists-are-fascinating/)

Cada nó x tem três campos:

- 1. key: chave do item;
- 2. val: valor associado a chave;
- 3. next: próximo nó na lista

#### 2 níveis de listas ligadas

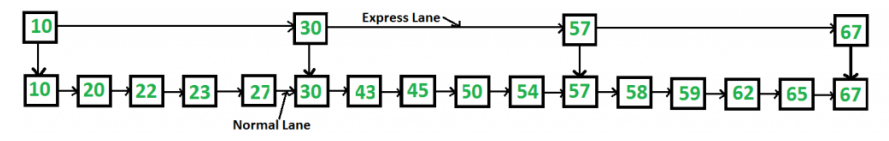

Fonte: [GeeksforGeeks](https://www.geeksforgeeks.org/skip-list/)

Cada nó x tem quatro campos:

- 1. key: chave do item;
- 2. val: valor associado a chave;
- 3.  $next[0]$ : próximo nó na lista no níveis 0
- 4. next $[1]$ : próximo nó na lista no níveis 1

#### Consumo de tempo de get()

 $L_0$  = lista ligada do nível 0 (=térreo)  $L_1$  = lista ligada do nível 1 (= 10. andar)  $n = n$ úmero de itens na  $ST = n$ úmero de nós em L<sub>0</sub> Consumo de tempo de get() é no máximo

 $|L_1| + n/|L_1|$ 

YO A 4 4 4 4 5 A 4 5 A 4 D + 4 D + 4 D + 4 D + 4 D + 4 D + + E + + D + + E + + O + O + + + + + + + +

Valor minimizado quando  $|{\bf L}_1| =$ √ n. De fato, <sup>√</sup> n é ponto de mínimo de x + n*/*x

#### Multiplas listas

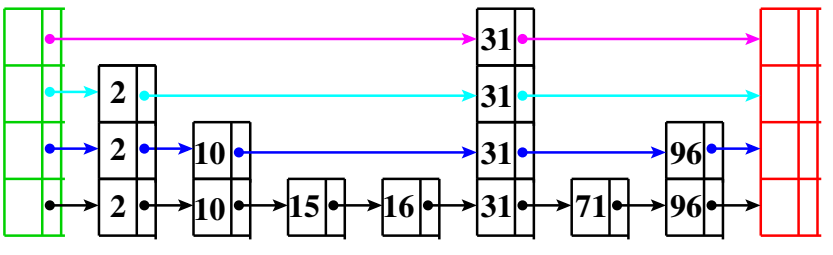

**first sentinela**

K ロ ▶ K 個 ▶ K 할 ▶ K 할 ▶ ( 할 → ) 익 Q Q

- $\triangleright$  keys ordenadas
- $\triangleright$  first e setinela em lista

## Skip list

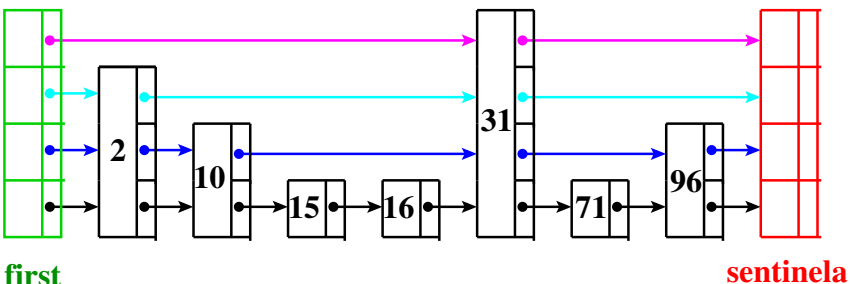

K ロ ▶ K 個 ▶ K 할 ▶ K 할 ▶ 이 할 → 이익 @

- $\triangleright$  keys ordenadas
- $\rightarrow$  first e setinela em cada nível
- $\triangleright$  next  $\lceil \cdot \rceil$  de tamanho variado

#### subclasse Node

```
private class Node {
  private String key;
  private Integer val;
  private Node[] next;
  public Node(String key, Integer val,
                int levels) {
     this.key = key;
     this.val = val;
     this.next = new Node[levels];
  }
}
```
**KORKARYKERKER POLO** 

### Skip list

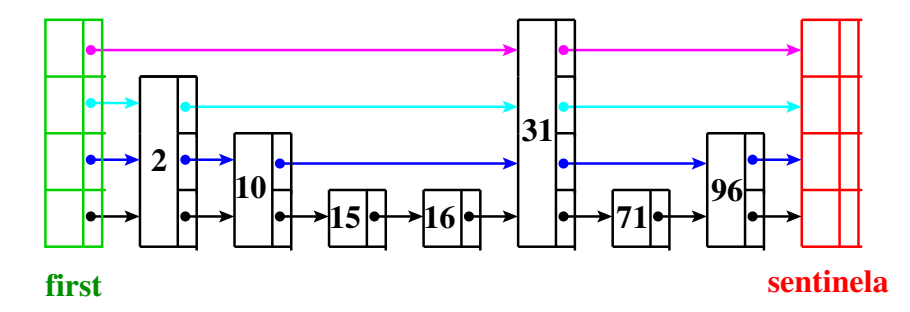

Chamada **skip list** pois listas de mais alto nívels permite *skip* vários itens.

K ロ ▶ K 個 ▶ K 할 ▶ K 할 ▶ ( 할 → ) 익 Q Q

#### SkipListST

public class SkipListST{ // temos no máximo 31 listas private int MAXLEVELS = 31; // número de níveis  $0,1,\ldots,\text{lgN-1}$ private int lgN; private Node first; nó cabeça // número de itens na ST private int  $n = 0$ ; public SkipListST() { first = new Node(null, null, MAXLEVELS); }

**KORKARYKERKER POLO** 

#### get(k)

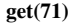

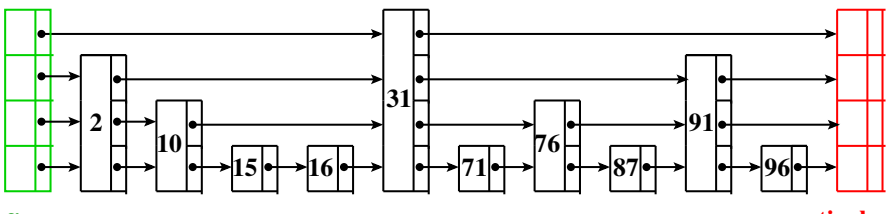

**first**

**sentinela**

**KORK ERKER ADA DI VOLO** 

if  $k == key$ , achou if k < next.key, vá para nível inferior if k >= next.key, vá para direita

#### get(k)

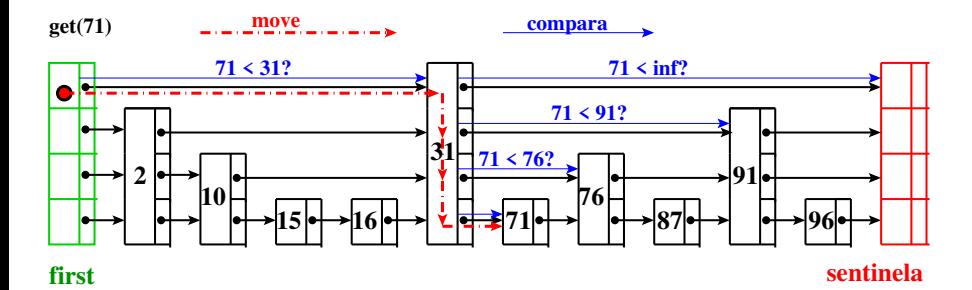

if  $k == key$ , achou if k < next.key, vá para nível inferior if k >= next.key, vá para direita

**KORKARYKERKER POLO** 

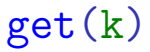

<span id="page-27-0"></span>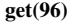

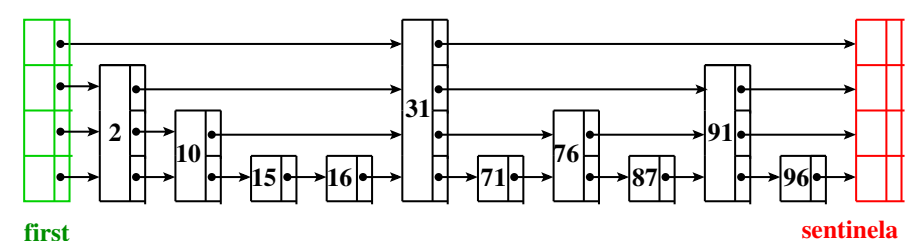

if  $k == key$ , achou if k < next.key, vá para nível inferior if k >= next.key, vá para direita

**KORK ERKER ADA DI VOLO** 

#### get(k)

<span id="page-28-0"></span>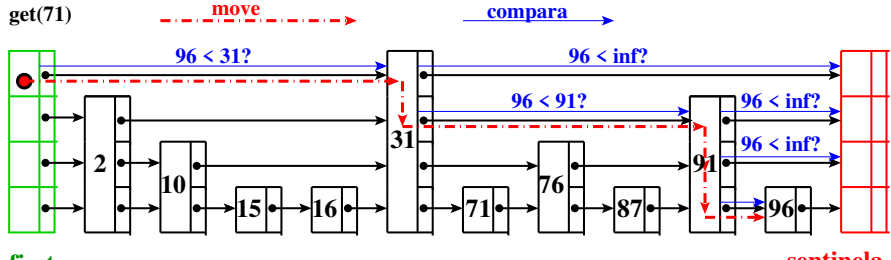

#### **first**

#### **sentinela**

**KORK ERKER ADAM ADA** 

if  $k == key$ , achou if k < next.key, vá para nível inferior if k >= next.key, vá para direita

#### get() para lista ligada

```
public Value get(Key key) {
  Node p = rank(key);
  // key está na ST?
  Node q = p.next;if (q != null && q.key.equals(key))
     return q.val;
  return null;
}
```
### get() para skip list

```
public Value get(Key key) {
  Node p = first;for (int k = \lg N - 1; k > = 0; k -) {
      Node p = rank(key, p, k);
      // key está na ST?
      Node q = p.next[k];
      if (q != null && q.key.equals(key))
         return q.val;
  }
  return null;
}
```
Operação básica para lista ligada

Aqui usamos a ordenação (compareTo())

```
private Node rank(Key key) {
  Node p = first;
  Node q = first.next;
  while (q := null)&& q.key.compareTo(key) < 0) {
     p = q;q = q.next;
  }
  return p;
}
```
Operação básica para skip list Aqui usamos a ordenação (compareTo())

```
private Node rank(Key key, Node start,
                   int k) {
  Node p = start;
  Node q = start.next[k];
  while (q := null&& q.key.compareTo(key) < 0) {
      p = q;q = q.next[k];
  }
  return p;
}
```
K ロ ▶ K 個 ▶ K 할 ▶ K 할 ▶ 이 할 → 이익 @

#### Skip list "perfeita"

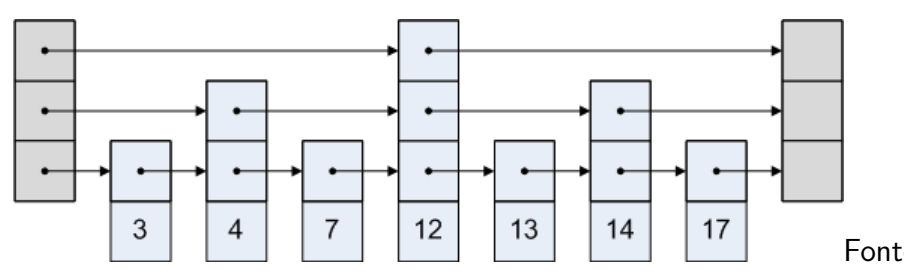

[Skip lists are fascinating!](http://igoro.com/archive/skip-lists-are-fascinating/)

#### Exemplo: **perfeita**

Cada link em um nível "pula" dois links do nível inferior.

 $\mathbf{E} = \mathbf{A} \oplus \mathbf{B} + \mathbf{A} \oplus \mathbf{B} + \mathbf{A} \oplus \mathbf{B} + \mathbf{A} \oplus \mathbf{A}$ 

 $2990$ 

#### Skip list "perfeita"

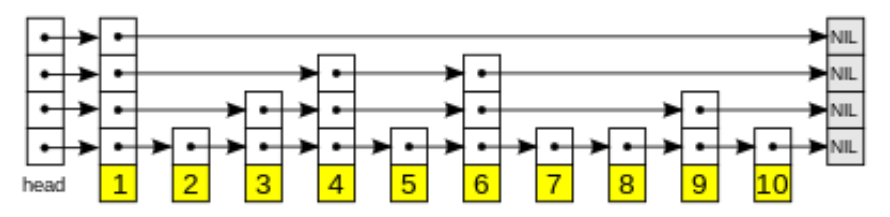

Fonte: <https://www.geeksforgeeks.org/skip-list/>

#### Exemplo: **não-perfeita**

Cada link em um nível "pula" dois links do nível inferior.

#### <span id="page-35-0"></span>Consumo de tempo de get()

Supondo a skip list "perfeita": usando links de um nível superior pulamos um nó do seu nível inferior.

**Fato.** O número de níveis é proporcional  $\leq \lg n$ .

**Fato.** Em uma busca visitamos no máximo 2 nós por nível, caso contrário usaríamos o nível superior.

**KORKAR KERKER SAGA** 

**Conclusão.** Número de comparações é  $\leq 2 \lg n$ .

#### Inserções e remoções

<span id="page-36-0"></span>Inserções e remoções podem destruir perfeição Exigência de perfeição pode custar **muito caro**.

#### **Ideia.**

- $\triangleright$  relaxar a exigência de que cada nível tenha metade dos links do anteriors
- **Example 2** estrutura que **esperamos** que cada nível tenha metade dos links do nível anterior bem distribuídos

 $OQ$ 

Skip list é uma estrutura de dados **aleatorizada** (randomized): a mesma sequência de inserções e remoções podem produzir estruturas diferentes dependendo de um gerador de nú[me](#page-35-0)[ro](#page-37-0)[s](#page-35-0) [a](#page-36-0)[l](#page-37-0)[e](#page-27-0)[a](#page-28-0)[t](#page-41-0)[ó](#page-42-0)[r](#page-27-0)[i](#page-28-0)[o](#page-41-0)[s](#page-42-0)[.](#page-0-0)

#### Aleatorização

- <span id="page-37-0"></span> $\triangleright$  permite imperfeição
- **► comportamento esperado** é o mesmo que de skip lists perfeitas
- $\triangleright$  Ideia: cada nó é promovido para o nível superior com probabilidade 1/2
	- $\triangleright$  número de nós esperados no nível 1 é n/2 dos nós
	- $\blacktriangleright$  número de nós esperados no nível  $1$  é  $\mathtt{n}/2^2$  dos nós  $\blacktriangleright$  . . . .

Número de nós esperados em cada nível é o mesmo de uma skip list perfeita

É esperado que os nós promovidos sejam bem distribuídos.KID KA KERKER KID KO

#### put(key,val)

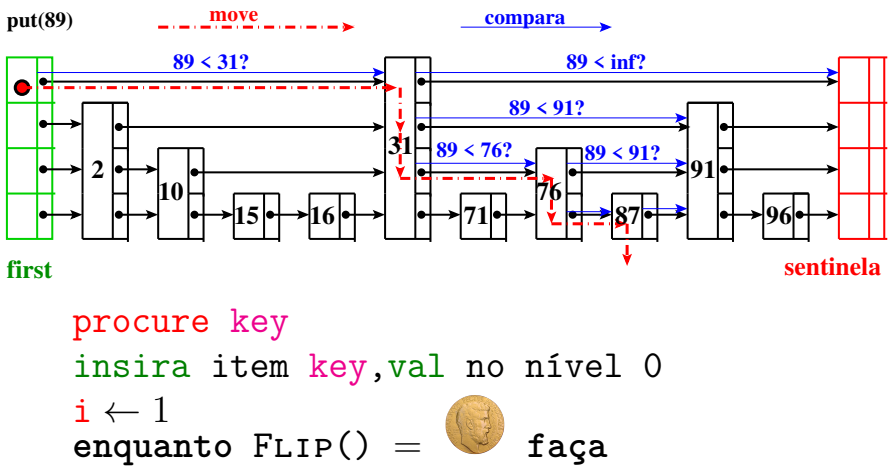

insira item key,val no nível i  $i \leftarrow i + 1$ 

#### put(key,val)

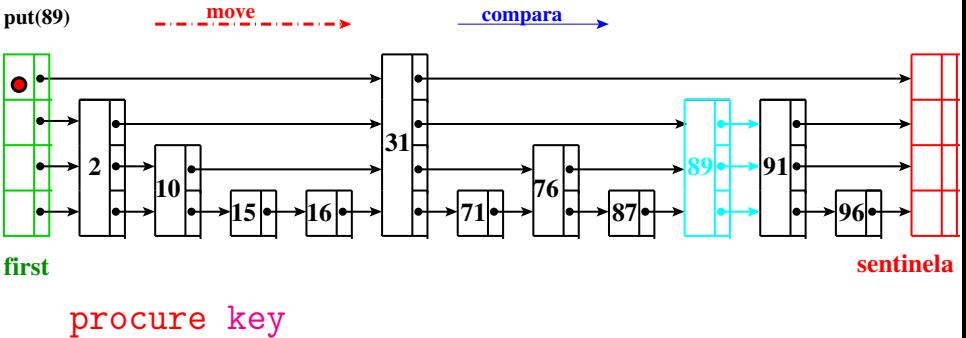

**KORK EXTERNE PROVIDE** 

insira item key,val no nível 0  $i \leftarrow 1$ **enquanto** Flip() = **faça** insira item key,val no nível i  $i \leftarrow i + 1$ 

```
put() para lista ligada
public void put(Key key, Value val) {
  if (va) == null {
      delete(key); return;
  }
  Node p = rank(key);
  Node q = p.next;// key está na ST?
  if (q := null || q \text{ key equals} (key)) {
      q.val = val; return;
  }
  // key não está na ST
  p.next = new Node(key, val, q);n++:
                              KORK EXTERNE PROVIDE
```
}

```
put() para skip list
public void put(Key key, Value val) {
  if (va) == null {
      delete(key); return;
  }
  Node[] s = new Node[MAXLEVELS];Node p = first;
  for (int k = \lg N - 1; k > = 0; k = -) {
      Node p = rank(key, p, k);Node q = p.next[k];
      if (q := null || q \text{ key equals} (key))q.val = val; return;
      }
      s[k] = p;KORKARYKERKER POLO
  }
```
#### <span id="page-42-0"></span>put() para skip list // key não está na ST int levels = randLevel(); Node novo = new Node(key,val,levels); if (levels  $==$   $1gN+1$ ) {  $s[lgN] = first;$ lgN++; // atualiza o no. níveis } for (int  $k = \text{levels-1}; k \ge 0; k--)$  { Node  $t = s[k]$ .next $[k]$ ;  $s[k]$ .next $[k]$  = novo; novo.next $[k] = t$ ; }  $n++$ :

K ロ ▶ K 個 ▶ K 할 ▶ K 할 ▶ 이 할 → 9 Q Q →

}

#### randLevel()

```
private int randLevel() {
  int level= 0;
  int r=StdRandom.uniform((1<<(MAXL-1)));
  while ((r \& 1) == 1) {
      if (level == lgN) {
          if(IgN == MAXL) return MAXL;
         else return \lg N + 1;
      }
      level++;
      r \gg = 1:
  }
  return level+1;
}
```
**KORKARYKERKER POLO** 

#### delete(k)

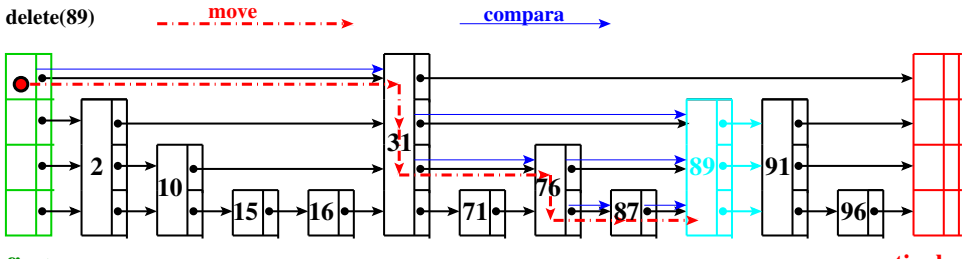

**first**

**sentinela**

**Kロトメ部トメミトメミト ミニのQC** 

#### delete(k)

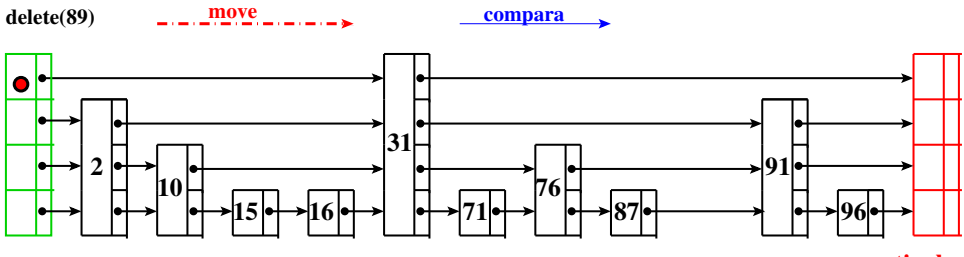

**first**

**sentinela**

**Kロトメ部トメミトメミト ミニのQC** 

### Skip list

#### Estrutura aleatorizada (randomized)

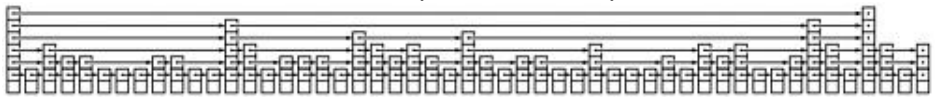

Fonte: [13.5 Skip Lists](https://flylib.com/books/en/3.55.1.135/1/)

**Fato.** O número esperado de níveis é  $O(\lg n)$ .

**Fato.** Em uma busca o número esperado de nós visitados por nível é 2.

**Conclusão.** O consumo de tempo esperado de  $get()$ ,  $put()$ , delete() é  $O(\lg n)$ .

**KOD KAR KED KED E YOUN** 

#### Rascunho de uma prova . . .

Probabilidade de um item ser "promovido" até o nível i é a probabilidade de obtermos i  $-1$   $\bigcirc$ nas primeiras jogadas da moeda ...é 1/2<sup>i−1</sup>. Seja H o número máximo de níveis de um skip list  $com$  **n** itens.

Temos que  $Pr[H \geq i] ≤ n/2^{i-1}$ . De fato,

 $Pr[H \geq i] = Pr[nivel \text{ i} \text{ context } \text{algum item}]$ ≤ X x Pr[item x está no nível i]  $=$   $n/2^{i-1}$ 

#### Conclusão

 $\mathsf{Pr}[\mathtt{H}\geq \mathtt{c} \lg \mathtt{n}] \leq \mathtt{n}/2^{\mathtt{c} \lg \mathtt{n}-1} < \frac{\mathtt{n}}{2^{\mathtt{c} \lg \mathtt{n}}}$  $\frac{\tt n}{2^{\tt c \lg n}} = \frac{\tt n}{\tt n^{\tt c}}$  $\frac{\mathsf{n}}{\mathsf{n}^\mathsf{c}} = \frac{1}{\mathsf{n}^\mathsf{c-}}$  $n^{c-1}$ Em palavras,  $H \notin O(\lg n)$  com alta probabilidade. Se  $n = 1000$  e  $c = 3$  então a probabilidade de H ser maior que  $3 \lg 1000 < 30$  é menor que 1 em um milhão.

**KORKAR KERKER SAGA** 

#### Prós

#### <span id="page-49-0"></span>Skip lists são:

- $\triangleright$  fáceis de serem implementadas;
- $\triangleright$  mantém n pares key-value e consomem tempo esperado  $O(\lg n)$  por operação com alta probabilidade; e

**KORKARYKERKER POLO** 

 $\triangleright$  são concurrency-friendly já que atualizações são feitas apenas localmente.

#### Prós

#### <span id="page-50-0"></span>Veja também

- ► [Choose Concurrency-Friendly Data Structures](http://www.drdobbs.com/parallel/choose-concurrency-friendly-data-structu/208801371?pgno=2)
- $\triangleright$  class ConcurrentSkipListMap<K, V>: This class implements a concurrent variant of SkipLists providing expected average  $\lg n$  time cost for the containsKey, get, put and remove operations and their variants. Insertion, removal, update, and access operations safely execute concurrently by multiple threads.
- ▶ class [ConcurrentSkipListSet<E>](https://docs.oracle.com/javase/8/docs/api/java/util/concurrent/ConcurrentSkipListSet.html): This implementation provides expected average  $\lg n$ time cost for the contains, add, and remove operations and their variants. [.](#page-49-0) . [.](#page-51-0)

#### **Experimentos**

<span id="page-51-0"></span>Consumo de tempo para se criar um ST em que a chaves são as palavras em les\_miserables.txt e os valores o número de ocorrências.

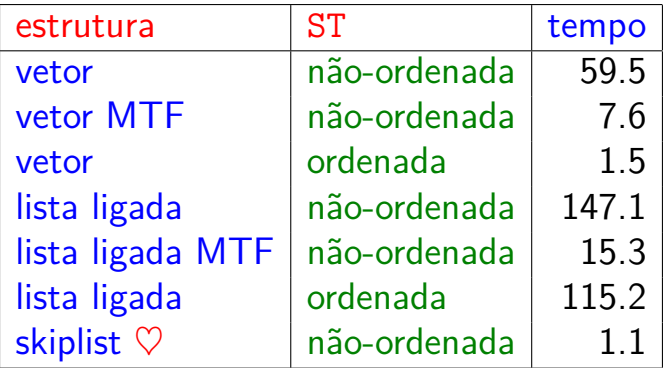

Tempos em segundos obtidos com [S](#page-50-0)[to](#page-0-1)[p](#page-49-0)[Wa](#page-0-1)[t](#page-0-0)[c](#page-0-1)[h](#page-0-0)[.](#page-0-0)